## 中央研究院中國文哲研究所「圖書館數位典藏網站」

## 使用手冊

### 目錄

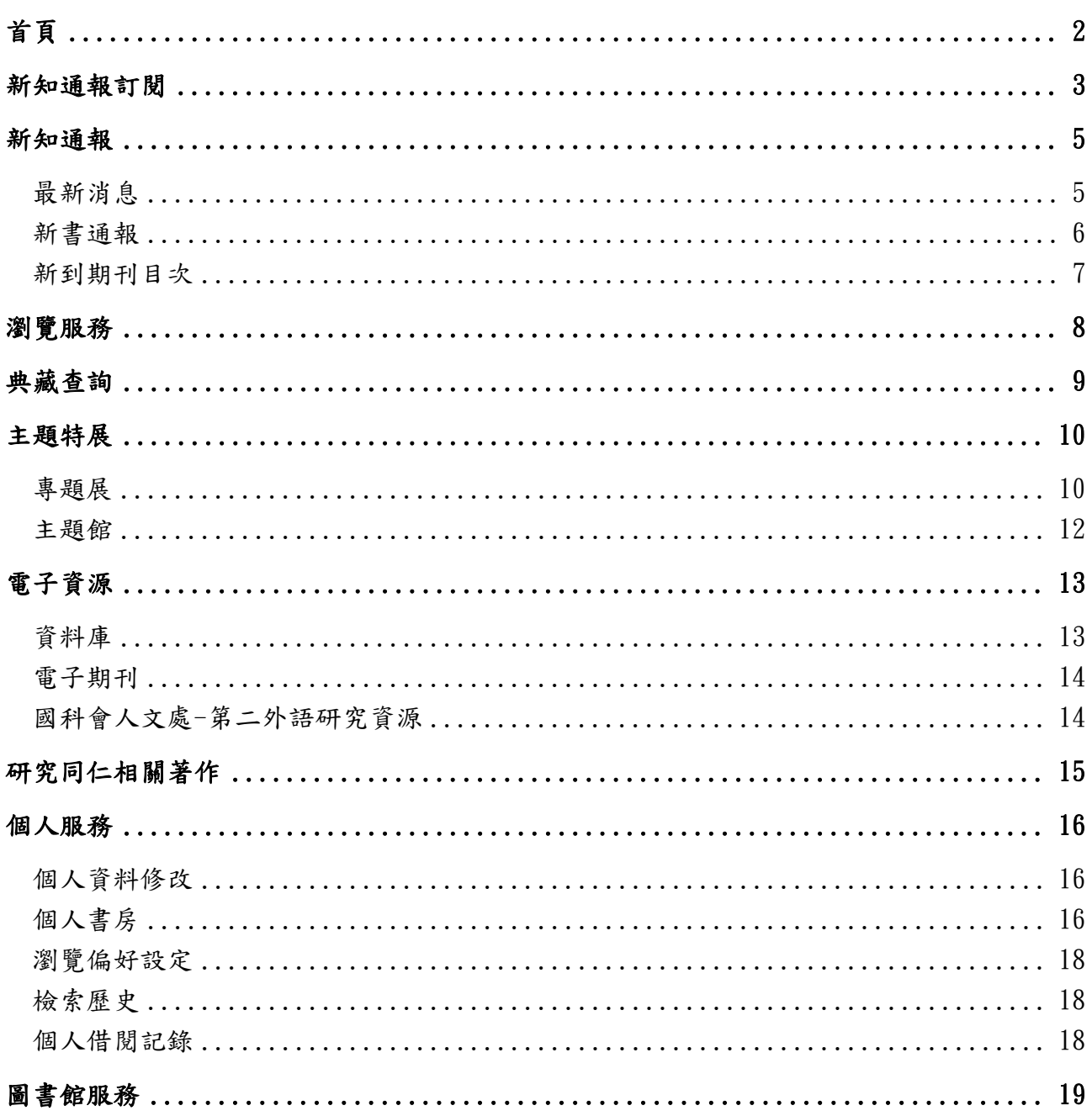

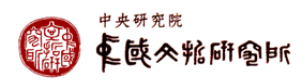

## 首頁

分為五大區塊呈現:

- 1.會員登入、網站導覽、文哲所、中研院圖書館、中研院、行動版、快速查詢
- 2.新知通報、導覽服務、典藏查詢、主題特展、電子資源、研究同仁相關著作、個人服務、 圖書館服務等功能導覽列
- 3.最新消息(本所研討會、資訊庫、電子書使用資訊)
- 4.新書通報、本所出版品、個人新書出版之展示
- 5.借閱規則、館際合作、圖書館簡介

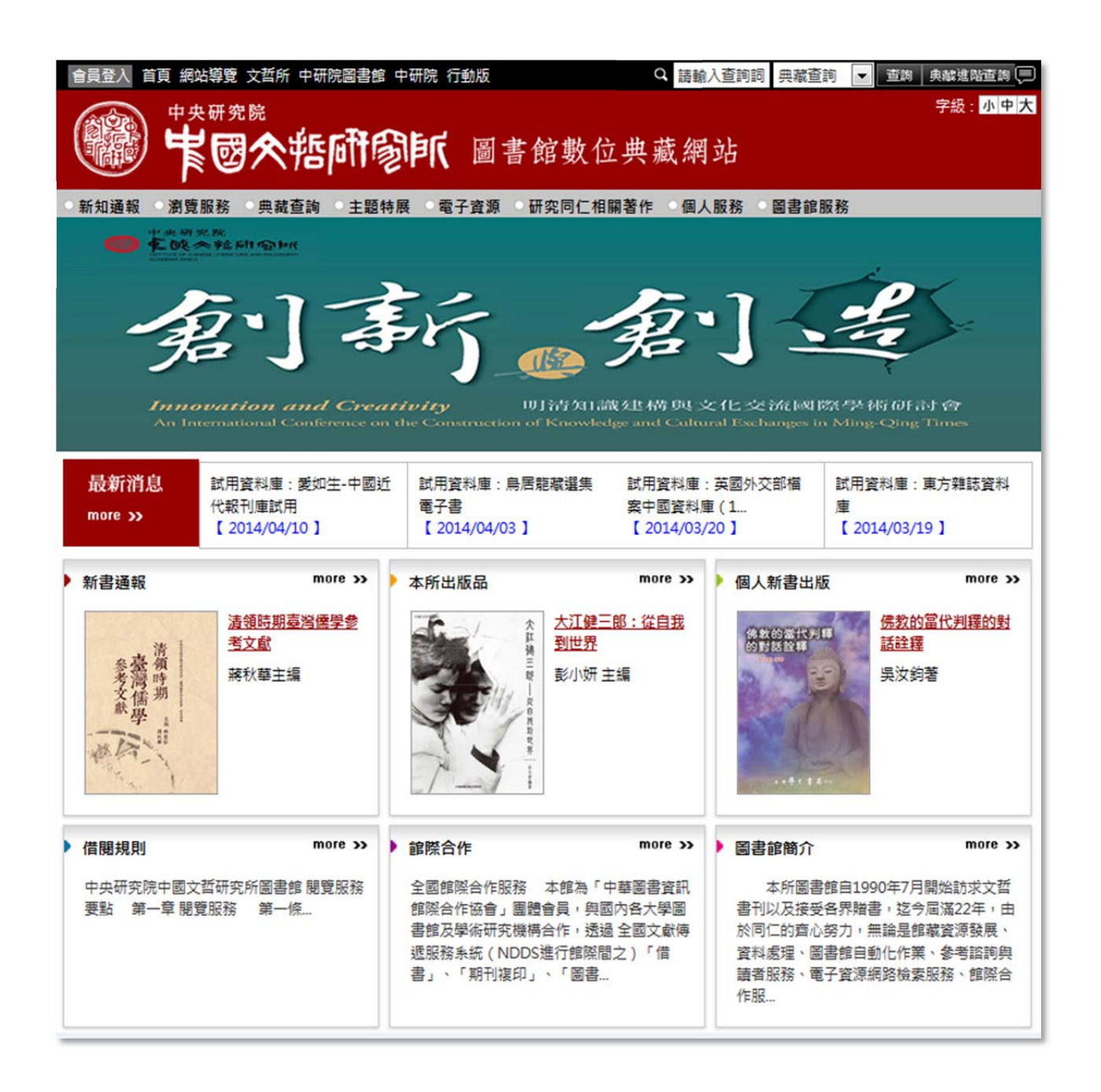

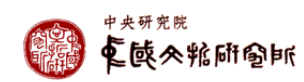

新知通報訂閱

操作順序:

1 會員登入:院內同仁可直接以本院 gate 之 Email 帳號登入,院外讀者則可註冊申請使用帳 號

\*網站內各類型資料的詮釋資料(metadata)及影像檔進行使用權限管控,系統自動辨別使用 者的權限提供資料閱讀授權

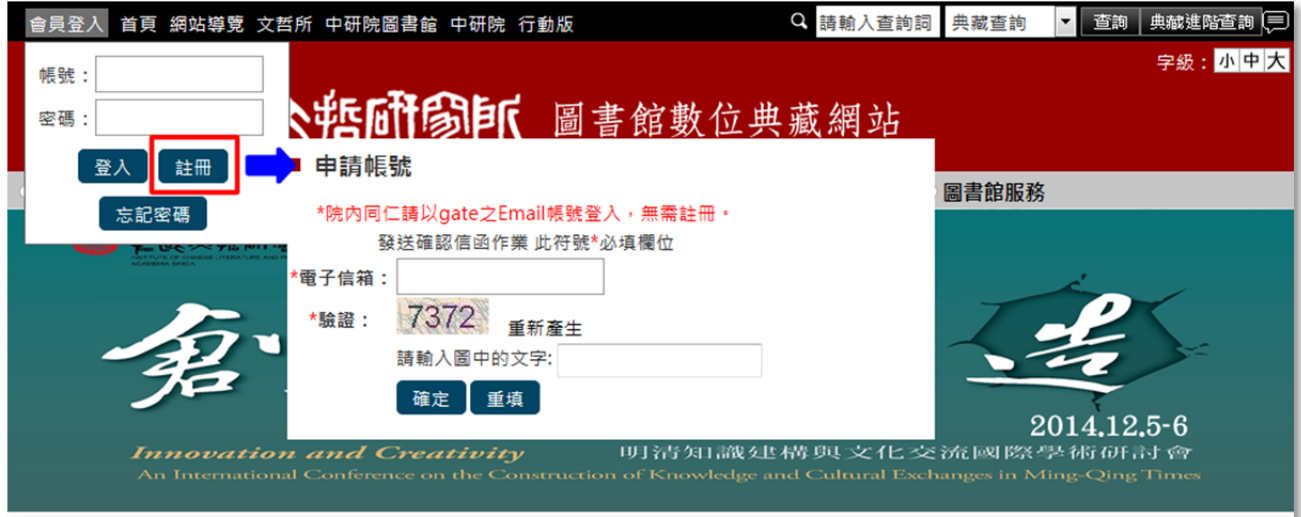

2. 登入後,選擇「個人服務」下的「新知通報訂閱」,訂閱本館之最新消息、新到圖書、新到 期刊目次等服務

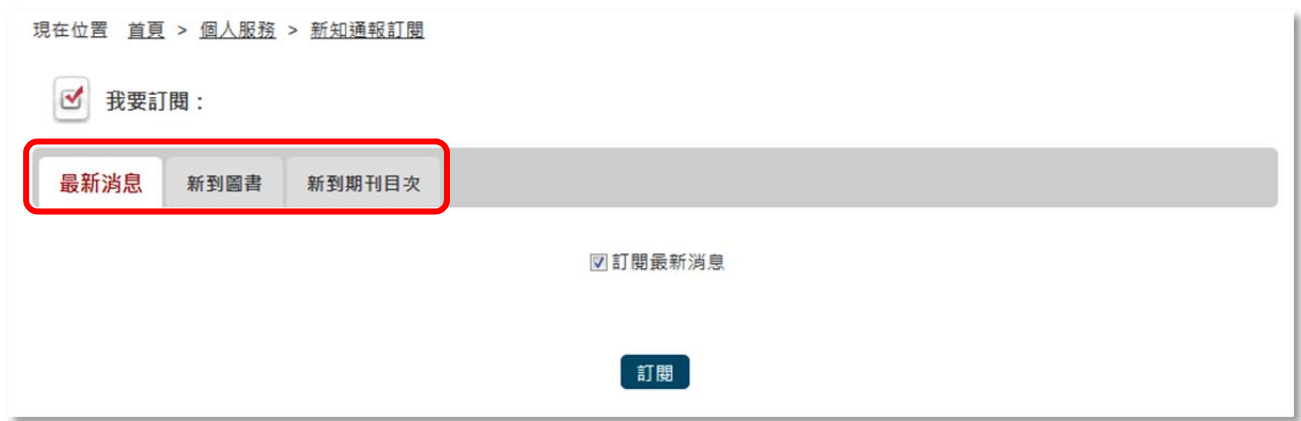

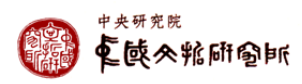

## 3.可依語文、主題,選擇文哲所新到圖書:每月 E-mail 寄送新書通報

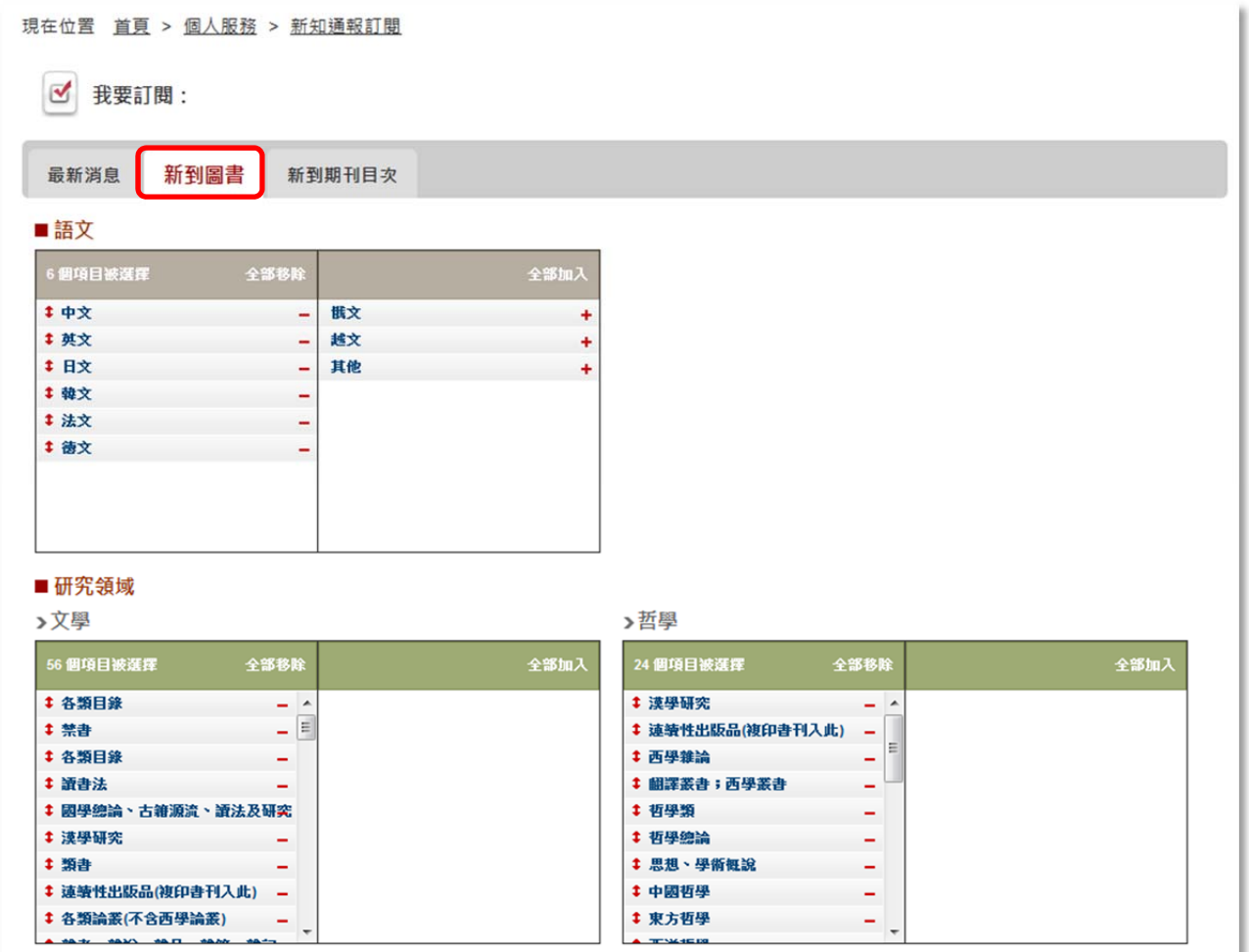

### 4.可勾選文哲所最新到館的期刊目次

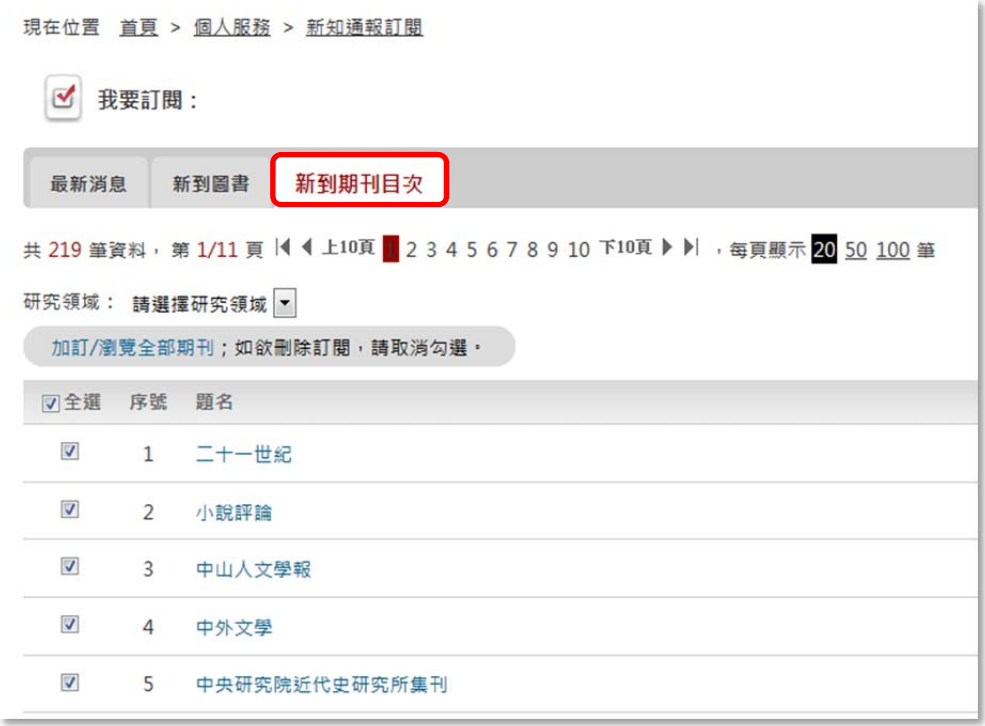

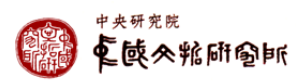

#### 新知通報

### 1. 最新消息

### 點選最新消息功能,進入網頁列表,系統提供標題/內文查詢

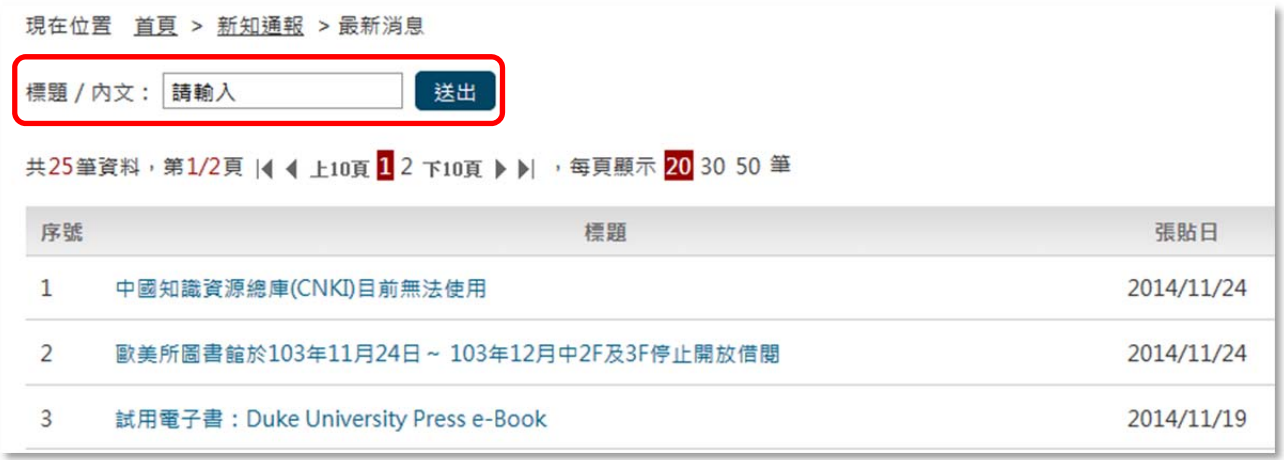

#### 點選標題後,顯示該筆資料內容

現在位置 首頁 > 新知通報 > 最新消息

```
【試用電子書: Duke University Press e-Book】
```
試用電子書: Duke University Press e-Book

試用網址: http://read.dukeupress.edu/ 試用帳號:鎖全院IP方式,免帳號密碼。 試用期間:即日起至104年01月15日止。

簡介:

Duke University Press 成立於1921年,位在美國北卡羅萊那州的德漢姆市,為Duke University 的分支機購,是美國最大的大學出版社之一,是國際 上公認的傑出學術圖書與期刊的出版社。 涵蓋文化研究、藝術、亞美研究、經濟、政治、歷史、教育、音樂、哲學、心理學、宗教、法律、社會科學等主題電子書。

> 央研究院 电酸外粘研合所

#### 2.新書通報

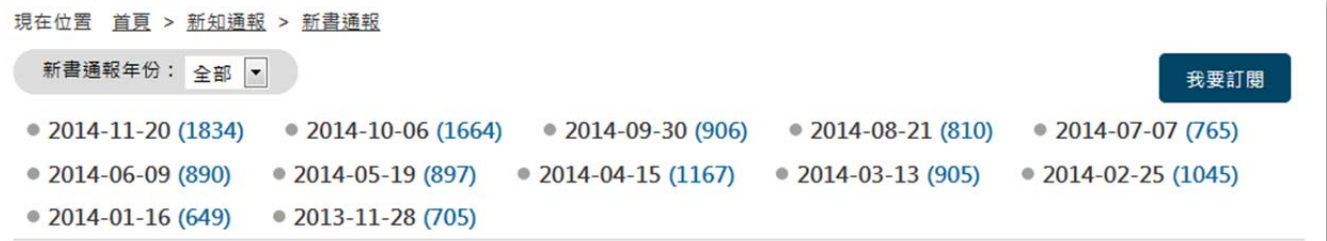

#### 點選月份日期開啟當月新書清單,書目按索書號排列,系統還提供語言分類瀏覽功能

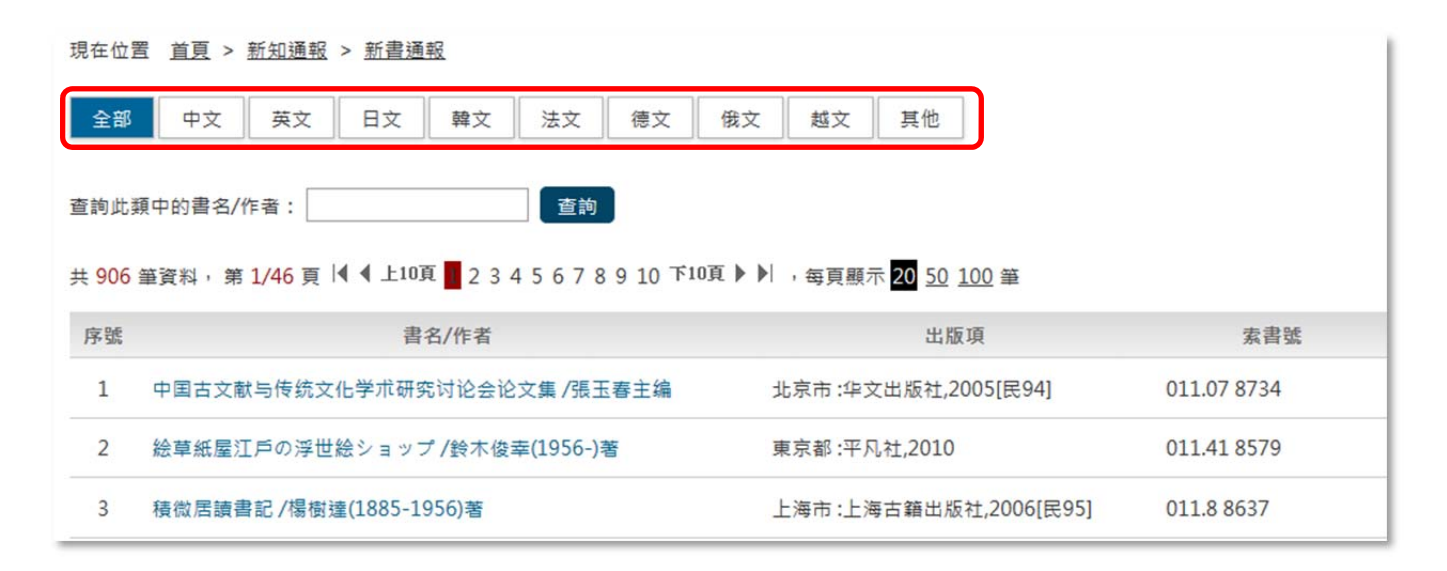

### 點選書名,將連結該筆資料館藏目錄

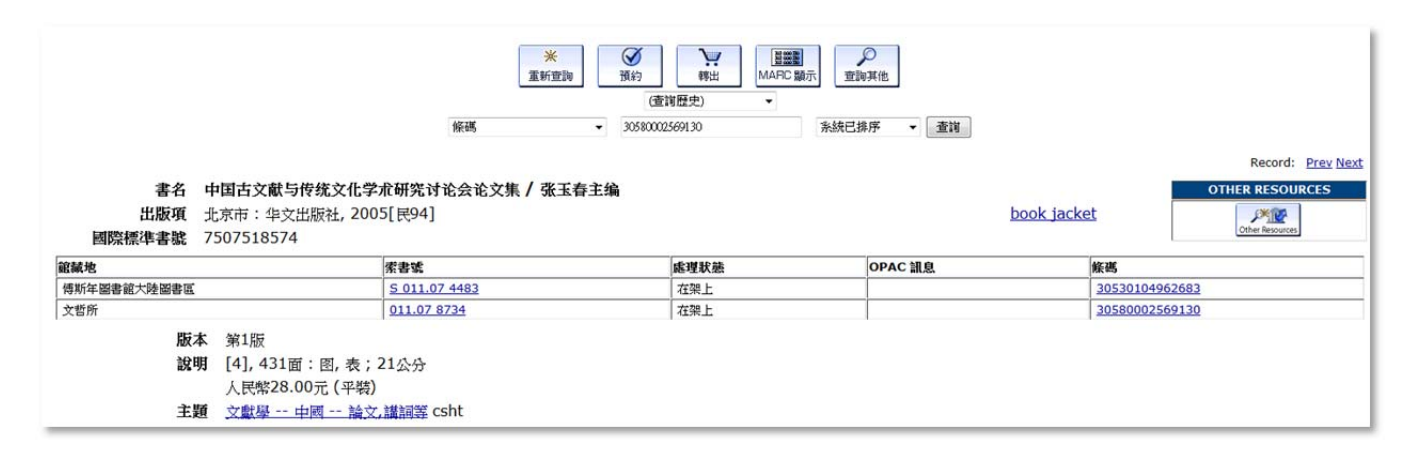

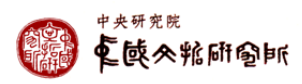

### 3. 新到期刊目次

### 可依刊名、ISSN 查詢,或按筆畫瀏覽、字母瀏覽、語文瀏覽、研究領域瀏覽

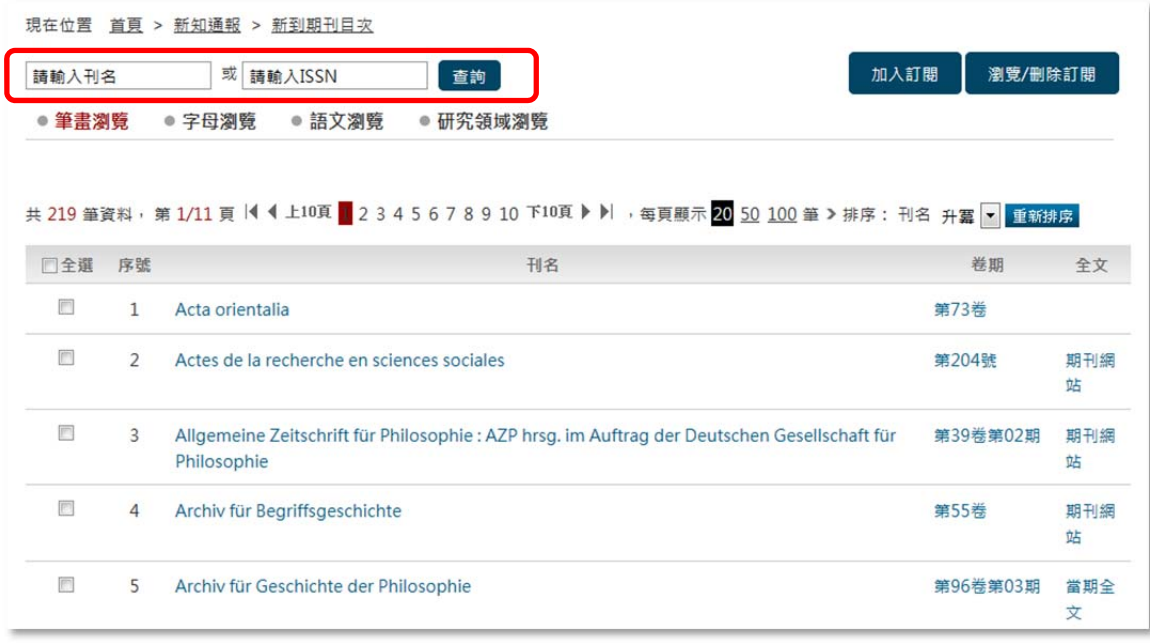

## 點選全文欄位,連結期刊電子資料庫;點選卷期,可看該期目次

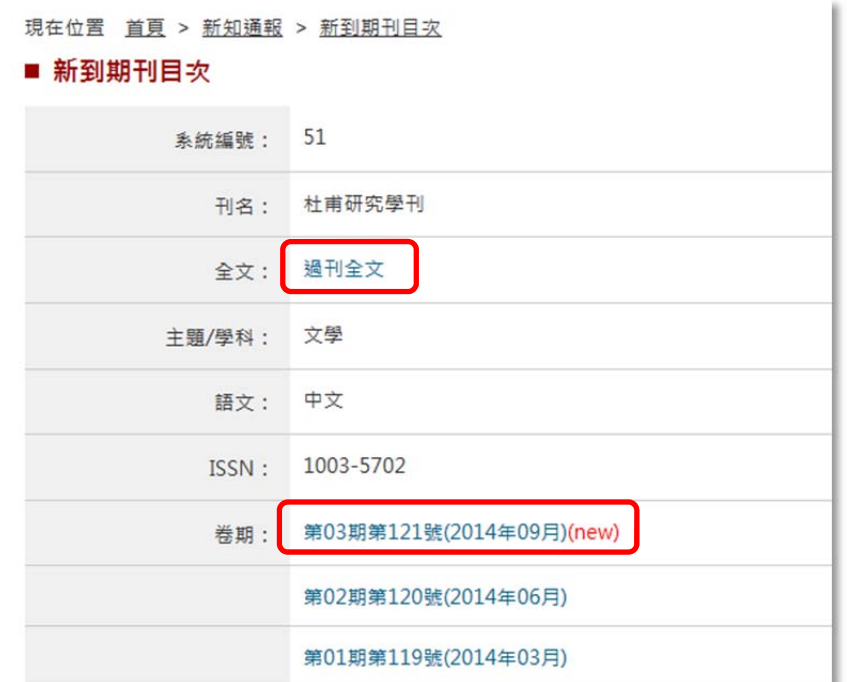

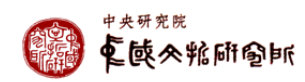

#### 瀏覽服務

提供圖書、期刊、檔案、圖片、會議資料與影音、影音資料、其他類型著作等資料瀏覽,主 要瀏覽功能包括:

- 1. 提供主題分類瀏覽
- 2. 可選擇欄位排序
- 3. 查詢結果後分類呈現
- 4. 可勾選所需書目資料匯出、E-MAIL 寄送

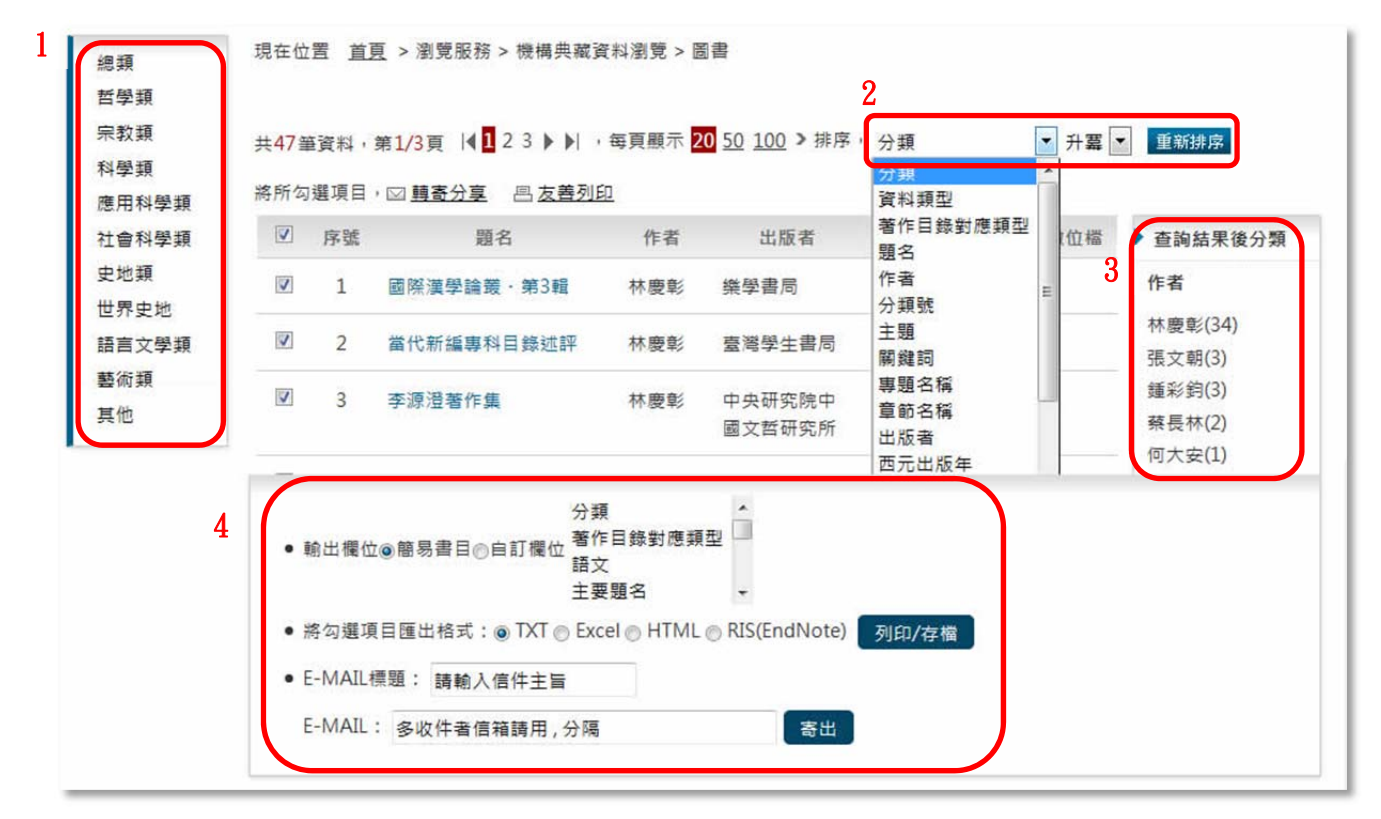

5. 詳目:提供詳細書目資料及 QR Code,還有 Facebook、Gmail、twitter 等社群網站的內容 分享,並附延伸查詢功能

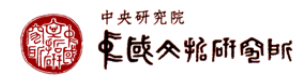

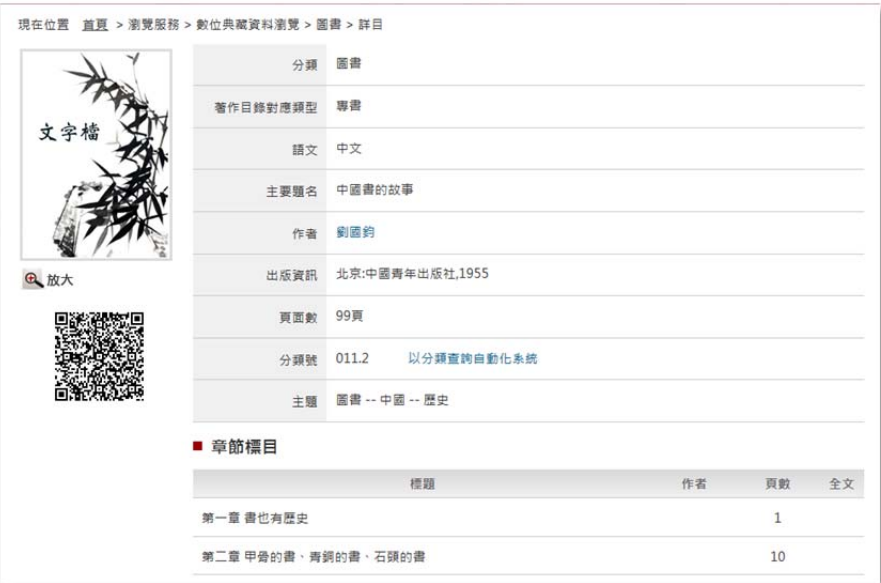

## 典藏查詢

## 提供多欄位查詢,可自行選擇檢索欄位,並可利用布林邏輯進行組合查詢。 另可選擇資料類型、查詢範圍、查詢模式、每頁查詢結果筆數、查詢結果顯示模式

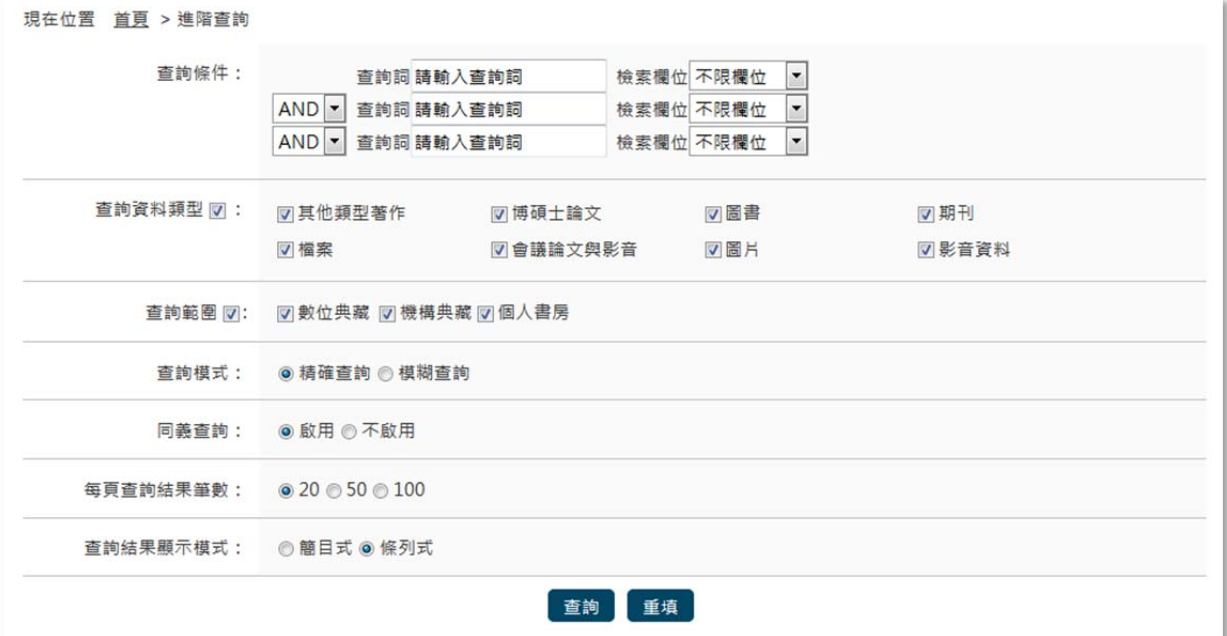

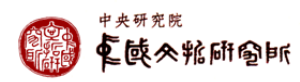

#### 主題特展

#### 1. 事題展

#### 展示本館徵集、典藏之名人作家檔案(包含書信、文稿、收藏品等)

現在位置 首頁 > 主題特展 > 專題展

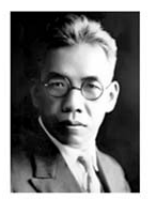

#### 許壽裳先生 許壽裳 (1883年 - 1948年2月18日), 字季茀,號上遂,浙江紹興人。文史學 者、作家、教育家。早年就讀紹興郡中 西學堂和杭州求是書院。1902年以浙江 公費派往日本留學,進入東京弘文學院 普通科就學...

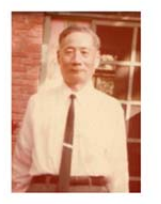

#### 王德勝先生

more

王德勝 (1923年9月17日-2011年5月6 日),字澂文,號靖武,籍貫河北省香 河縣。1947年畢業於北平輔仁大學國文 系,1948年來台教學,曾任教於輔仁大 學、成功大學、花蓮師專、文化大學 等。…

more

#### 俞平伯先生

俞平伯 (1900年1月8日 - 1990年10月 15日),原名俞銘衡,字平伯,浙江省 德清縣人。新文化運動初期的重要詩 人、作家、紅學家。其曾祖俞樾是清末 著名學者,父俞陛雲為探花,因此俞平 伯自幼受到古典... more

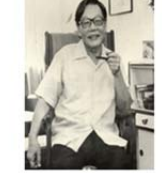

#### 王夢鷗先生

王夢鷗 (1907年7月12日-2002年9月22 日), 筆名梁宗之, 籍貫福建長樂。為 廈門大學中文系、日本早稻田大學文學 科研究所畢業。曾任教於廈門大學、重 慶中央政治學校、政治大學、日本廣島 大學、輔仁...

more

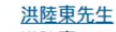

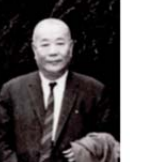

#### 洪陸東 (1894年10月1日 - 1976年11月 27日),字靈巖,浙江黃岩人 (城內司 廳巷人)。曾任司法行政部政務次長、 國大代表、東吳大學教授兼中文系主 任、中國醫藥學院院長等職。 more

### 「專題展」依使用權限顯示圖檔(數位檔顯示〝√")及文字對照功能(數位檔顯示〝 T")

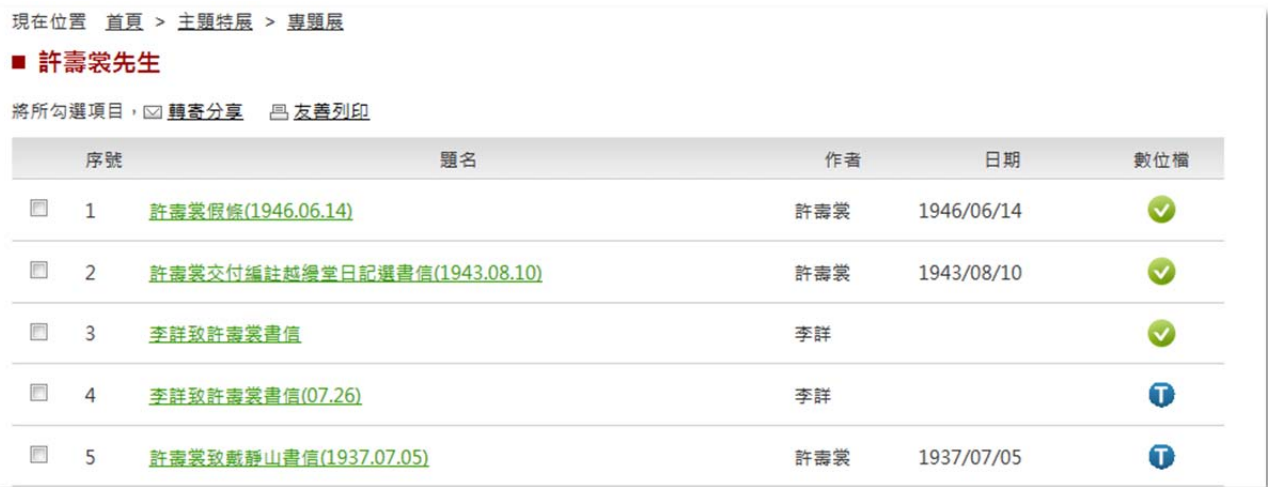

![](_page_9_Picture_21.jpeg)

#### 圖檔、文字對照呈現

픑 協 **TIP** 1/2 筆 下一筆 一九三七年七月五日 寿 致戴君仁 (靜山) 省  $il^2$  $\boldsymbol{\beta}$ 最 ら  $\tilde{\mathbf{z}}$ ĩ  $\mathbf{A}$ **静山兄惠鑒:**  $\frac{1}{2}$ 家  $\mathbf{u}$ 青山川 宿 二、三兩日 快示,均敬悉·弟三日曾 浪 鄣  $\overline{\phantom{a}}$  $\partial^2$ 安 束 6.2  $\tilde{a}$ 復快函,諒已達· 萬點些歸 不示  $J<sup>e</sup>$ 佩罗 古世去一位:  $\ddot{z}$ 十五 当得事 之  $\lambda$ 空  $\langle \cdot \rangle$ 問題,計其抵平之日,常君已赴滬招生,須 免 八月中旬北返·薪水事如何與之接洽·宣先  $\bar{A}$ 粹  $\frac{1}{2}$  $43$ 电 曹揚 PO 君山社  $\mathcal{P}$ 家  $\boldsymbol{a}$  $\sqrt{2}$ 谷 食表示尽 一時 復張粹如等信,不可少,已簽名,請  $\sqrt{2}$ 持 去接 合有信 加封寄「南京赤壁街五號」・<br>- 加封寄「南京赤壁街五號」・<br>- 音専科教員事・已詳三日復函・烱之荅 Control of 将三任 田九 快 語若將全系委托1他云云, 萬難照辦, 只好 竹太 十 聽之·李君盧可以開始進行接洽矣·嘉祉方 記  $\sqrt{2}$ 面,係何人去接洽,來示未詳,殊屬懸懸。 玉  $\overline{i}^{\prime\prime}$ 十七  $\overline{c}$ 本年历刑 山洋  $t^2$ 158  $\ddot{\phantom{1}}$ 不可  $\frac{2}{3}$ 末 好話に 電源 西 應聘書非三日內送到,即當視為無效 ( 因為  $33$ 本年情形特殊,每日包圍校長,非常例可比 Jr.  $: 7$ ニーはルバッグ・ユロも当社は、ティルのもの<br>也)・又 來示「曹、楊、蔣三人經北茂去<br>通知續聘・倶表示願留……」・其 便 示 三日承  $\sqrt{2}$ 不知 衣 **来** 未详 住止 基 李思  $\overline{1}$ えるね  $\sum_{i=1}^{n}$  $\overline{\phantom{a}}$  $\ddot{z}$ 已夜 甘辛  $47$  $\overline{\Lambda}$  $\bigoplus_{i=1}^n$ **NE**  $\frac{1}{2}$  $\mathbf{b}$ + 珠  $\ddot{z}$  $\frac{1}{2}$  $\frac{1}{2}$  $\frac{1}{\sqrt{2}}$ L

![](_page_10_Picture_2.jpeg)

#### 2.主題館

#### 呈現本所舉辦研討會之會議資料及照片

現在位置 首頁 > 主題特展 > 主題館

![](_page_11_Picture_3.jpeg)

#### 「中國文化中的關鍵詞及其翻譯」國際學術

研討會 會議時間: 2015年1月2-3日(星期五~

六) 會議地點:中國文哲研究所二樓會議室 主辦單位:中央研究院中國文哲研究 所、英國各大學跨校中國研究中心 網站: more

![](_page_11_Picture_7.jpeg)

#### 明清詩文研究工作坊

會議時間: 2014年12月19日(星期五) 會議地點:中國文哲研究所二樓會議室 **主辦單位:國立清華大學中國文學系、** 中央研究院中國文哲研究所 more

![](_page_11_Picture_127.jpeg)

#### 跨文化理論學術研討會 會議時間: 2014年11月21日(星期五)

會議地點:中國文哲研究所二樓會議室 主辦單位:中央研究院中國文哲研究所 more

![](_page_11_Picture_13.jpeg)

#### 「文學經點與現代意識」國際學術研習營 會議時間: 2014年12月22-23日(星期

 $\overline{-}$   $\overline{-}$ ) 會議地點:臺灣大學文學院會議室 **主辦單位:臺灣大學中文系、中央研究** 院中國文哲研究所 協辦單位:臺灣大學文... more

![](_page_11_Picture_16.jpeg)

#### 「創新與創造:明清知識建構與文化交流」 國際學術研討會 會議時間: 2014年12月5-6日(星期五~

六) 會議地點:中國文哲研究所二樓會議室

主辦單位:中央研究院中國文哲研究所 more

![](_page_11_Picture_20.jpeg)

#### 「臺灣經學的萌發與轉型––從明鄭到日治 時期」第二次學術研討會 會議時間: 2014年11月13-14日(星期 四~五) 會議地點:中國文哲研究所二樓會議室

主辦單位:中央研究院中國文哲研究所 more

![](_page_11_Picture_128.jpeg)

![](_page_11_Picture_24.jpeg)

#### 電子資源

提供資料庫、電子期刊、國科會人文處-第二外語研究資源等電子資源(包含網路資源)清單及 連結。

#### 1. 資料庫

提供〝資料庫名稱〞查詢

可依照〝資料類型〞、〝主題/學科〞、〝語文〞等分類選擇資料庫

點選、資料庫名稱"呈現資料庫簡介網頁,或點選、連線"即可開啟資料庫使用

![](_page_12_Picture_68.jpeg)

### 資料庫簡介頁面,點選〝資料庫名稱〞可開啟資料庫網頁

![](_page_12_Picture_69.jpeg)

![](_page_12_Picture_9.jpeg)

## 2. <mark>電子期刊</mark>

#### 點選後開啟本院圖書館電子期刊網頁

![](_page_13_Picture_27.jpeg)

## 3.國科會人文處-第二外語研究資源

## 日語研究資源、法語研究資源、點選後開啟網頁

![](_page_13_Picture_28.jpeg)

![](_page_13_Picture_6.jpeg)

## 呈現本所研究人員之著作目錄

![](_page_14_Picture_24.jpeg)

### 可選擇單一資料類型顯示,或依特定欄位重新排序,點選題名開啟書目資料

![](_page_14_Picture_25.jpeg)

![](_page_14_Picture_26.jpeg)

![](_page_14_Picture_6.jpeg)

個人服務

必須登入帳密後,才能使用功能,提供個人資料修改、個人書房、個人著作目錄、新知通報 訂閱、瀏覽偏好設定、檢索歷史、個人借閱記錄查詢,其中個人書房、個人著作目錄必須是 本所研究人員登入後才能使用。

個人資料修改

![](_page_15_Picture_45.jpeg)

## 個人書房

#### \*限本所研究人員登入後使用

#### 單筆新增:設定資料類型後,按單筆資料建檔的〝新增〞

![](_page_15_Picture_46.jpeg)

![](_page_15_Picture_8.jpeg)

## 填寫書目資料後,按〝存檔〞

![](_page_16_Picture_25.jpeg)

## 批次匯入書目資料:下載 excel 範本,填入資料後〝匯入〞

![](_page_16_Picture_26.jpeg)

![](_page_16_Picture_4.jpeg)

![](_page_17_Picture_29.jpeg)

# 檢索歷史:檢視使用者執行過的歷史查詢詞,可供使用者再次查詢

瀏覽偏好設定:自行選擇字形大小、每頁筆數、查詢結果顯示模式

現在位置 首頁 > 個人服務 > 檢索歷史

\* 查詢歷史記錄使用者執行過的歷史查詢詞,可供使用者再次查詢 ·

![](_page_17_Picture_30.jpeg)

## 個人借閱記錄:輸入姓名、身分證字號查詢借閱圖書資訊

![](_page_17_Picture_31.jpeg)

![](_page_17_Picture_7.jpeg)

提供圖書館相關服務:書目查詢功能、借閱規則、館際合作、交通資訊、圖書館簡介、行政 專區、常見問題等

![](_page_18_Picture_2.jpeg)